# Freiwillige 10. Übung zur Algorithmischen Mathematik und Programmieren

**Hinweis:** Beachten Sie alle Abgabeformalitäten, die auf dem ersten Übungszettel angegeben wurden.

## **Programmieraufgabe 1:** ( 10 Punkte )

Implementieren Sie die *LR*-Zerlegung einer Matrix *A* mittels Gauß-Elimination mit Spalten-Pivotsuche; siehe Algorithmus 0.1 für einen Pseudocode einer mögliche Implementierung. Ihre Implementierung sollte nur mit sparse-Matrizen (dünnbesetzten Matrizen) arbeiten. Nutzen Sie also in Matlab *sparse* statt *zeros*, *speye* statt *eye*, etc. Testen Sie die Implementierung am Besten mit der dunnbesetzten ¨ Matrix

$$
A = \begin{pmatrix} 2 & -1 & & & \\ -1 & 2 & -1 & & \\ & \ddots & \ddots & \ddots & \\ & & -1 & 2 & -1 \\ & & & -1 & 2 \end{pmatrix}
$$

in verschiedene Größen. Überprüfen Sie die Korrektheit der Software, indem Sie *||P A − LR||*<sup>1</sup> oder *||P A − LR||<sup>∞</sup>* berechnen und ausgeben. Beachten Sie dabei, dass Sie, falls Sie  $A$  bei der Elimination überschreiben, eine Kopie des ursprünglichen *A* aufbewahren; siehe auch Algorithmus 0.1.

**Sinnvoll:** Optimieren Sie die LR-Zerlegung für sparse-Matrizen, indem Sie Ansätze nutzen wie z. B.: *kji*-Variante, Vektorisierung der inneren Schleifen, oder die Ausnutzung des Nicht-Null-Musters der Matrix (kann mit *find* ermittelt werden).

# **Sparse-Matrizen in MATLAB**

- *sparse* $(n, m)$  erstellt leere  $n \times m$  sparse-Matrizen
- $spec(n, n)$  erstellt  $n \times n$  sparse Identität
- $A = full(A)$  wandelt *A* in dicht besetzte Matrix um
- $[i, j, val] = find(A)$  gibt das Nichtnullmuster von *A* zurück
- *• spy*(*A*) plottet ein Bild der Nichtnull-Struktur von *A*

**Algorithmus 0.1** *LR-Zerlegung für sparse-Matrizen mit Pivotsuche in kij-Form* 

Gegeben: *Invertierbare sparse-Matrix*  $A \in \mathbb{K}^{n \times n}$ 

**Gesucht:** *Faktoren P (Permutationsmatrix), L (linke untere Dreiecksmatrix) und R (rechte obere Dreiecksmatrix) mit P A* = *LR*

**Setze:**  $P = I$  *(Matlab:*  $P = \text{spec}(n, n)$ *)* **Setze:**  $L = 0$  *(Matlab:*  $L = sparse(n, n)$ *)* **Speichere Kopie:**  $A_1 = A$ **for**  $k = 1 : n - 1$ **Setze:**  $m = k$ **for**  $i = k + 1 : n$ **if**  $(|a_{ik}| > |a_{mk}|)$ **Setze:**  $m = i$ **end**

#### **end**

**tausche:** *Zeilen m und k in A und P und L*

**for**  $i = k + 1 : n$  $l_{ik} = \frac{a_{ik}}{a_{kk}}$ *akk* **for**  $j = k + 1 : n$  $a_{ij} = a_{ij} - l_{ik} \cdot a_{kj}$ **end**

**end**

#### **end**

**Setze:** *R auf den obere Dreiecksteil von A inklusive Diagonale (Matlab:*  $R = \text{triu}(A)$ 

**Setze:**  $L = L + Id$ 

 $\ddot{\textbf{U}}$  **berprüfe:**  $PA_1 = LR$ 

### **Frohe Weihnachten und einen guten Rutsch!**

Die Funktion *xmas\_tree.m* steht auf der Homepage zum Download zur Verfügung! Ab der Auflösung  $45\times45$  sieht es auch nach was aus. Die roten Kleckse sind sogenannte *random*-Weihnachtsbaumkugeln.

*xmas tree*(9) und *xmas tree*(18):

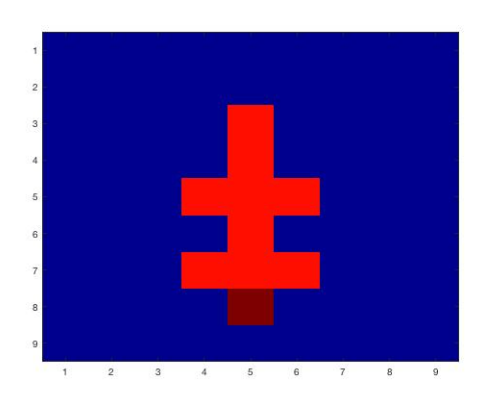

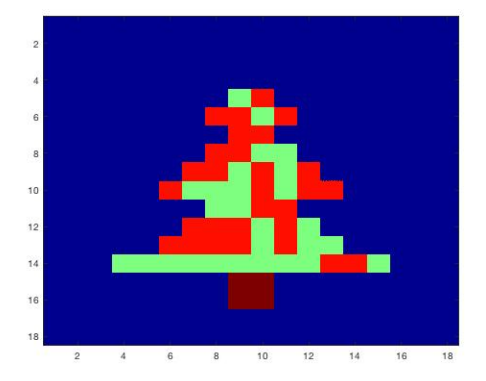

*xmas tree*(45) und *xmas tree*(900):

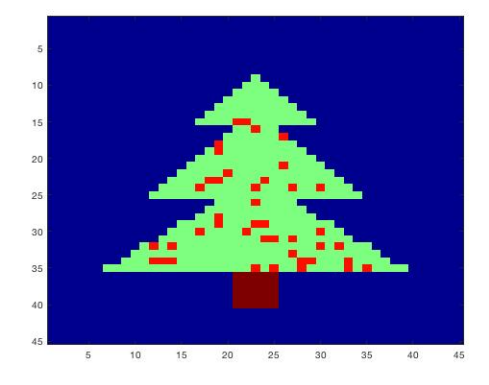

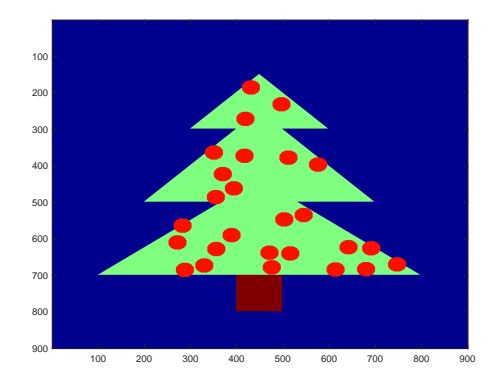

**Freiwillige Abgabe: 09.01.2020, 12 Uhr**